# Woven cheat sheet

#### **General**

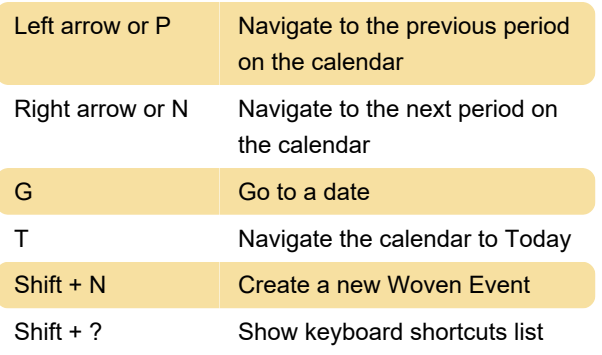

### **Calendar**

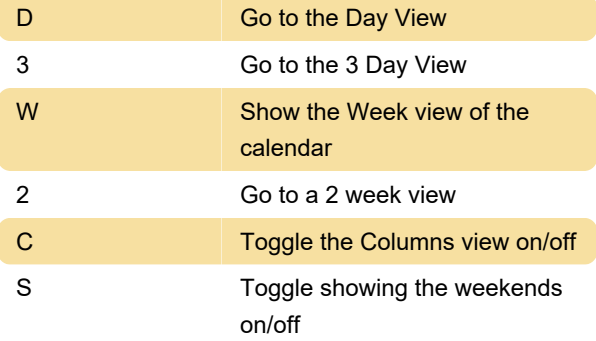

#### Maps

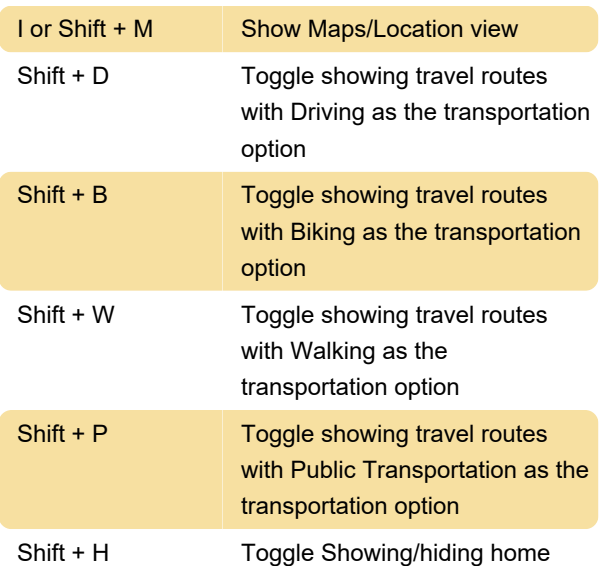

#### Event lists

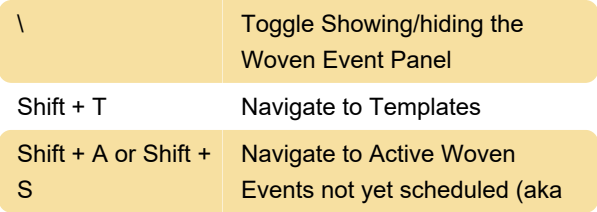

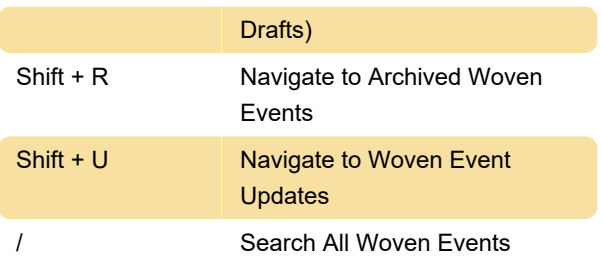

## Settings and misc.

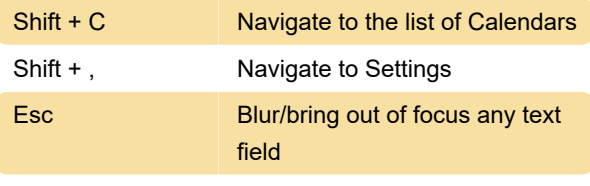

Source: Woven

Last modification: 4/17/2020 7:09:46 AM

More information: [defkey.com/woven-calendar](https://defkey.com/woven-calendar-shortcuts)[shortcuts](https://defkey.com/woven-calendar-shortcuts)

[Customize this PDF...](https://defkey.com/woven-calendar-shortcuts?pdfOptions=true)